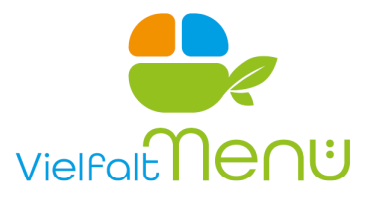

# **Online-Registrierung zur Essenversorgung**

### **Einrichtung: Grundschule Stammestraße**

Sehr geehrte Eltern, sehr geehrte Lehrer\*innen, liebe Schüler\*innen,

herzlich willkommen bei der VielfaltMenü GmbH. Als erfahrener und zuverlässiger Verpflegungspartner von Schulen freuen wir uns, wenn wir auch Ihr Kind/ Sie/ Dich zur Mittagsverpflegung begrüßen dürfen.

Unser Angebot ermöglicht eine ausgewogene Ernährung in der Schule und bildet somit eine wichtige Grundlage für die gesunde Entwicklung und das Leistungsvermögen der Schüler. Täglich werden auf Basis des Verpflegungssystems Cook & Chill 2 Menüs (incl. Dessert) zur Wahl angeboten.

#### **Online-Registrierung zur Essenversorgung**

Auf **www.vielfaltmenue.com** oder über unsere **VielfaltMenü-App** können Sie die Registrierung vornehmen. Sie erhalten dort alle Details zu den Bestell- und Abrechnungsmodalitäten sowie zu den aktuellen Preisen und Geschäftsbedingungen. Voraussetzung dafür ist nur Ihre gültige E-Mail-Adresse und der nachfolgende Registrierungscode:

## **Für Schüler/-innen: 310390290 Für Lehrer/-innen: 310390293**

Haben Sie keine Möglichkeit zur Online-Registrierung, erhalten Sie auf Anfrage in unserem Servicecenter (Kontakt siehe unten) eine Anmeldung zur Essenversorgung zur manuellen Registrierung.

#### **Kontakt, Beratung & Information:**

Für Fragen rund um Anmeldung und Abrechnung ist unser Servicecenter gern für Sie da:

VielfaltMenü GmbH, Servicecenter Wolfen; Sonnenallee 17 - 21, 06766 Bitterfeld-Wolfen

Telefon: 03494 – 66 94 400, Fax: 03494 – 66 94 410 E-Mail: servicecenter@vielfaltmenue.com Unsere Geschäftszeiten:Montag bis Freitag von 6.00 – 15.00 Uhr

Allzeit einen guten Appetit wünscht

Ihr Servicecenter Team der VielfaltMenü GmbH

*Erfahren Sie mehr über uns.* 

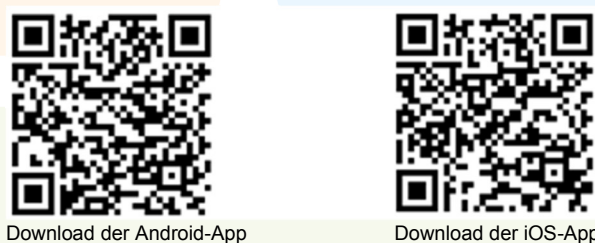

VielfaltMenü GmbH Lorenzweg 05 12099 Berlin www.vielfaltmenue.com Geschäftsführung: Heiko Höfer Holger J. Schmidt András v. Kontz

HRB 232119 Amtsgericht Berlin-Charlottenburg USt.-ID DE209783710